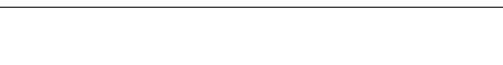

## Separate Compilation of Multi-File Programs

## 1 About Compiling

What most people mean by the phrase "*compiling a program*" is actually two separate steps in the creation of that program. The first step is proper *compilation*. Compilation is the translation of high level programming instructions into machine language instructions. The input to compilation is a source code file in a high level language such as C or  $C_{++}$ . Source code files have extensions such as ".c", ".cpp", or ".cc". The output of compilation is an *object file*, which is not quite an executable file. Object files usually have a ".o" or ".obj" extension.

Consider the C++ code fragment

```
\#\texttt{include}~< \texttt{isstream}>#i n cl u d e <math . h>
using namespace std;
d ouble number ;
cout << "Enter a positive number here:";
\sin \gg number;
cout \ll "The square root is " \ll sqrt(number) \ll endl;
```
The first two lines (called *include directives*) tell the compiler to copy the contents of the header files iostream and math.h into the program at those points in the file where the include directive is written. The third line tells the compiler to use the std namespace for resolving symbols. This is necessary because the iostream objects cout and cin are defined within this std namespace. Every declaration and definition in the iostream header file is contained within the namespace known as std. A namespace is essentially just a scope, so all of iostream has scope std.

In particular, cout and cin are really known to the world outside of the std scope by their fully scoped names, std::cout and std::cin. If you wrote std::cout instead of cout, std::cin instead of cin, and std::endl instead of endl, you could eliminate the need to "use" the std namespace. The "using namespace std" instruction tells the compiler that whenever it finds a symbol in the program that is not defined in the program, it should search the std namespace in case it is defined there. Names like cin, cout, and endl are called external symbols in a program because their definitions are not contained in the program itself.

The inclusion of the header files <iostream> and <math.h> in the program allows the compiler to determine whether the names cin, cout, and sqrt are being used properly, thereby allowing it to compile the code, but it cannot create an executable module, because the objects associated with the names cin and cout are not defined in your program, nor is the code for the sqrt function. These objects are defined in the *library files* associated with the header files  $\langle$ iostream> and  $\langle$ math.h>. Because the object cin is defined in a separate file and its extraction function  $(\gg)$  is defined in that file also, the compiler cannot create a jump instruction to jump to the code that does this stream extraction, because it does not have the memory address of the start of this function. Names like cin and cout that are dened outside of the program module are said to be **unresolved** at compile time. Figure [1](#page-1-0) illustrates how these names are related to tghe collection of libraries stored on the computer.

The best that the compiler can do is to create an entry in a table in the code that allows the second stage to solve the problem. This table contains the location of every instruction in the program that refers to a

This work is licensed under the [Creative Commons Attribution-NonCommercial-NoDerivatives 4.0 Int'l License.](http://creativecommons.org/licenses/by-nc-nd/4.0/ ) 1

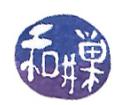

name whose location is unresolved, or external, to the program. The second stage is called *linking*, and it is performed by, not surprisingly, the *linker*. The linker's job is to find the unresolved names listed in the table in the executable module and to link them to the actual objects to which they refer. To link a name means to replace it with the address to which it refers. Of course a name cannot be associated with an address unless the object that it names actually has an address, which implies that before the name can be resolved, the associated object must be incorporated into the address space of the executable file. There is a special type of linking called  $dynamic\ linking$  that is an exception to this rule, but how that works is a subject for a different chapter. **Static linking** is the type of linking in which all code needed at runtime is actually copied into the program.

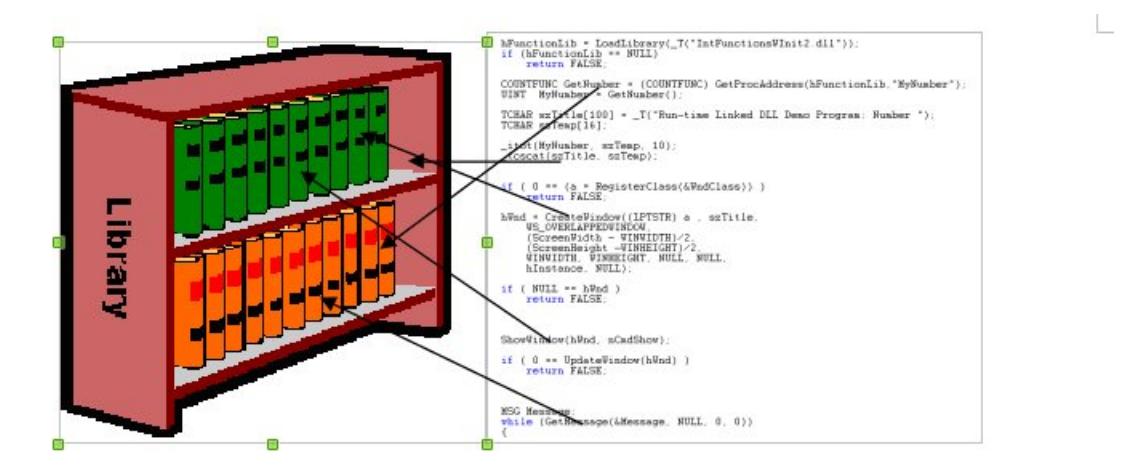

Figure 1: Conceptualization of a Program Using a Software Library.

## <span id="page-1-0"></span>2 What is Separate Compilation?

A project should be organized as a collection of small files that can be compiled individually. This is what we mean by *separate compilation*. Typically, large classes are given their own files and smaller classes may be grouped together into a single file. Sometimes collections of functions that are not members of any class are placed into a separate file. As long as each of the files is included in the project file, the compiler will usually compile each of them when it is given the instruction to compile the project.

A set of functions that all provide various forms of randomization, for example, would be placed into two files named myrandstuff.h and myrandstuff.cpp. The myrandstuff.h file contains the function prototypes.. Files that end in a ".h" are called header files. They are also called *interface files*. They are usually not compiled by the compiler. Instead they are included in other files so that the compiler will have access to the symbols defined in these header files at compile time. The myrandstuff.cpp file contains the definitions of the functions defined in the header file. The files will usually have the following form.

Listing 1: myrandstuff.h

```
\#if n d ef MYRANDSTUFF H
\#d efine MYRANDSTUFF H
   whatever header files need to be included go here
// any typedefs or other type or class definitions go here
// description of func1
void func1(\ldots);
```
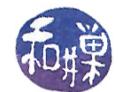

```
1/7 description of func2
void func 2(\ldots);
// and so on
\#endif // MYRANDSTUFF H
                             Listing 2: myrandstuff.cpp
\#\texttt{include} "myrandstuff.h"
void func1 ( ... )
{
  \pi// implementation for func1
}
void func2 ( ... )
{
   1/ implementation for func2
}
\frac{1}{2} and all implementation code for remaining functions here
```
The main program only includes the header files, not the .cpp files, so that it can make reference to functions declared there and used in .. Therefore, the main program will contain a line of the form

#include "myrandstuff.h"

among the other header files included by it. Notice that the header file name is enclosed in double quotes, not angle braces. When the file to be included is in the same directory as the program, its name should be in double quotes.

When the compiler is run to compile the main program, it begins by calling the macro preprocessor (named cpp). The macro preprocessor creates a temporary copy of the main program as its output. As it reads the main program file, it looks for lines that begin with "#". When it sees the #include directive, it finds the file that is to be included and copies it into the copy of the main program at the point at which the #include directive was found. Every included file is copied into this temporary copy of the main program.

Suppose that you have a second implementation file, say mylist.cpp, that uses the functions declared or the types defined in myrandstuff.h. It is possible that the header file mylist.h needs to include myrandstuff.h. Supoose also that the main program uses the functions declared in mylist.h. Then mylist.h has the line

```
#include "myrandstuff.h"
```
and the main program has the two lines

```
#include "myrandstuff.h"
#include "mylist.h"
```
When the compiler runs, it calls the macro preprocessor, cpp, first. cpp sees the #include directive to copy myrandstuff.h and will copy the myrandstuff.h file into its temporary copy of main. It would copy it twice, unless we prevented it, because when it includes mylist.h, it would copy mynode.h again because of the #include directive in that le. But in fact we did prevent this from happening. This was why the following three lines must appear in your header files.

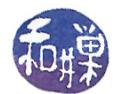

#ifndef MYNODE\_H #define MYNODE\_H

#endif

The first line

#ifndef MYNODE\_H

translates to "if the macro symbol MYNODE\_H is not defined then continue reading and processing until the matching occurrence of endif. If it does exist, then skip reading code until immediately after that matching endif". If there is no symbol already defined, then the next line

#define MYNODE\_H

defines it, and the code is read and processed. By defining the symbol here, the user prevents the macro preprocessor from reading the code reference in the mynode.h file twice. These lines are often called a header guard.

You can use whatever symbol you want in this directive, but it must be unique in your project. It is best to follow a convention that ensures this uniqueness. The most common is to use the symbol consisting of the file name. in caps, with an underscore between the root and the extension. Some people use a leading underscore also.

## 3 Compiling and Linking the Program

When a project consists of a collection of files, some of which are header files and their corresponding implementation files, and of course a single file containing the  $\text{main}()$  function, it is compiled and linked in a specific way.

Assume the project contains the files f1.h, f2.h, f3.h, f1.cpp, f2.cpp, f3.cpp, and main.cpp and that main.cpp includes all header files, but that the remaining .cpp files include only their own header files.

The set of steps that must be taken if this is to be done manually, using  $g^{++}$ , for example, is

 $g++ -c$  f1.cpp  $g++ -c$  f2.cpp g++ -c f3.cpp g++ -c main.cpp

This creates the object files f1.o, f2.o, f3.o, and main.o. Then the main program executable would be created by linking these together, using

g++ -o progname main.o f1.o f2.o f3.o

which would name the executable progname. Although we call  $g^{++}$  a compiler, it is not actually compiling in this last step; it is just linking the files and create the program named progname. g++ is just one of many components of the Gnu Compiler Collection, and it is smart enough to know that only linking is required in this last command.

Suppose after creating the executable that you decide to make changes to f2.cpp and that you then edit the file f2.cpp. In this case, you only need to do two steps to rebuild the program:

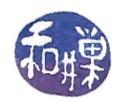

 $g++ -c$  f2.cpp g++ -o progname main.o f1.o f2.o f3.o

because only the object file f2.0 must be changed, and the main program needs to be relinked to it. If you edit a header file, such as  $f3.h$ , then you would also do two steps:

 $g++ -c$  f3.cpp g++ -o progname main.o f1.o f2.o f3.o

because presumably f3.cpp includes f3.h with an #include directive, which means that a change to f3.h causes a change to the temporary file created by the preprocessor when it reads f3.cpp and hence the object file f3.o needs to be rebuilt, and the program relinked.

All of this can be simplified by using a *makefile*. A makefile is a file that is read by the make program. It contains a set of instructions for carrying out various tasks, usually for building programs. This tutorial on separate compilation does not cover how to create makefiles, but I include one here that could be used to keep the program progname up to date whenever any of the files change, with minimal recompilation and linking:

```
CXX := /usr/bin/g++
CXXFLAGS += -Wa11 - gOBJECTS := main.o f1.o f2.o f3.o
all: progname
progname: $(OBJECTS)
<TAB>$(CXX) $(CXX_FLAGS) -o progname $(OBJECTS)
main.o: f1.h f2.h f3.h
clean:
<TAB>$(RM) $(OBJECTS)
```
The <TAB> means that there should be a literal tab character in this position. Anything else and make will not work. To build the program or update it, one just types "make" on the command line in the directory containing this makefile and the program files. The makefile should be named either makefile or Makefile.